# Аннотация к дисциплине **Б1.В.ДВ.02.02 КОМПЬЮТЕРНЫЙ ПРАКТИКУМ ПО ОБРАБОТКЕ ДАННЫХ ГИС**

**Курс 4 семестры 7 и 8.**

**Объем — 6 зачетных единиц: 7 семестр —3 зачетные единицы; 8 семестр — 3 зачетные единицы.**

**Итоговый контроль: 7 семестр — зачет, 8 семестр — экзамен.**

**Целями изучения дисциплины "Компьютерный практикум по обработке данных ГИС"** являются ознакомление студентов с основами систем обработки данных ГИС; с организацией данных в интерпретационном программном комплексе *"RadExPro"*; овладение методиками обработки и интерпретации данных ГИС в системе *"CurveEditor"*.

В соответствии с поставленными целями в процессе изучения **дисциплины "Компьютерный практикум по обработке данных ГИС" решаются следующие задачи:**

— на базе фундаментальных наук формирование представления об основах принципов обработки данных ГИС, об управлении потоками геофизических данных в пакете *"RadExPro"*;

— получение общих представлений об обработке и интерпретации, представлении информации данных ГИС с помощью системы *"CurveEditor"*.

## **Место дисциплины в структуре ООП ВО.**

Дисциплина "Компьютерный практикум по обработке данных ГИС" введена в учебные планы подготовки специалистов (специальность 21.05.03 "Технология геологической разведки" специализация "Геофизические методы поиска и разведки месторождений полезных ископаемых") согласно ФГОС ВО, блока Б1.В (вариативная часть), дисциплина по выбору. Индекс дисциплины — Б1.В.ДВ.02.02, читается в седьмом и восьмом семестрах.

Предшествующие смежные дисциплины блока Б1.Б (базовая часть) логически и содержательно взаимосвязанные с изучением данной дисциплины: Б1.Б.13 "Информатика в геологии", Б1.Б.19 "Бурение скважин", Б1.Б.21 "Физика горных пород", Б1.Б.24.01 "Геология", Б1.Б.30 "Геофизические исследования скважин", Б1.Б.31 "Компьютерные технологии в геофизике", Б1.В.02 "Введение в информатику и компьютерные технологии в геологии".

Последующие дисциплины, для которых данная дисциплина является предшествующей, в соответствии с учебным планом: Б1.Б.33 "Математическое моделирование в геофизике", Б1.В.03 "Инженерная геофизика", Б1.В.04.04 "Интегрированные системы интерпретации геофизических данных", Б1.В.04.05 "Интегрированные системы обработки геофизических данных", Б1.В.04.08 "Геофизические регистрирующие и обрабатывающие комплексы", Б1.В.ДВ.03.01 "Комплексирование геофизических методов", Б1.В.ДВ.05.01 "Вертикальное сейсмическое профилирование", Б1.В.ДВ.05.02 "Аэрогеофизические методы и технологии".

Дисциплина предусмотрена основной образовательной программой (ООП) КубГУ в объёме 6 зачетных единиц (7 семестр: 3 зачетные единицы, 108 часов, итоговый контроль — зачет; 8 семестр: 3 зачетные единицы, 108 часов, итоговый контроль — экзамен).

#### **Результаты обучения.**

Процесс изучения дисциплины "Компьютерный практикум по обработке данных ГИС" направлен на формирование элементов следующих компетенций в соответствии с ФГОС ВО по специальности 21.05.03 "Технология геологической разведки":

— способностью повышать свою информированность в вопросах недропользования для предприятий минерально-сырьевого комплекса (ПК-36);

— способностью выявлять естественнонаучную сущность проблем, возникающих в ходе профессиональной деятельности, привлекать для их решения соответствующий физико-математический аппарат (ПСК-1.1);

— способностью проводить математическое моделирование и исследование геофизических процессов и объектов специализированными геофизическими информационными системами, в том числе стандартными пакетами программ (ПСК-1.9).

В результате изучения дисциплины "Компьютерный практикум по обработке данных ГИС" студент должен уметь решать задачи, соответствующие его квалификации.

Изучение дисциплины "Компьютерный практикум по обработке данных ГИС" направлено на формирование у обучающихся профессиональных и профессионально-специализированных компетенций, что отражено в таблице.

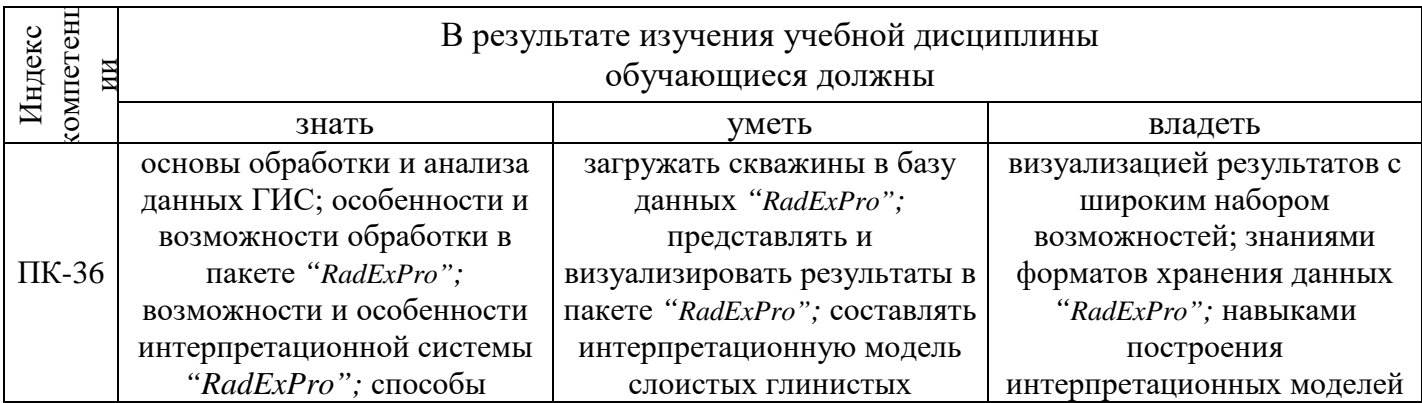

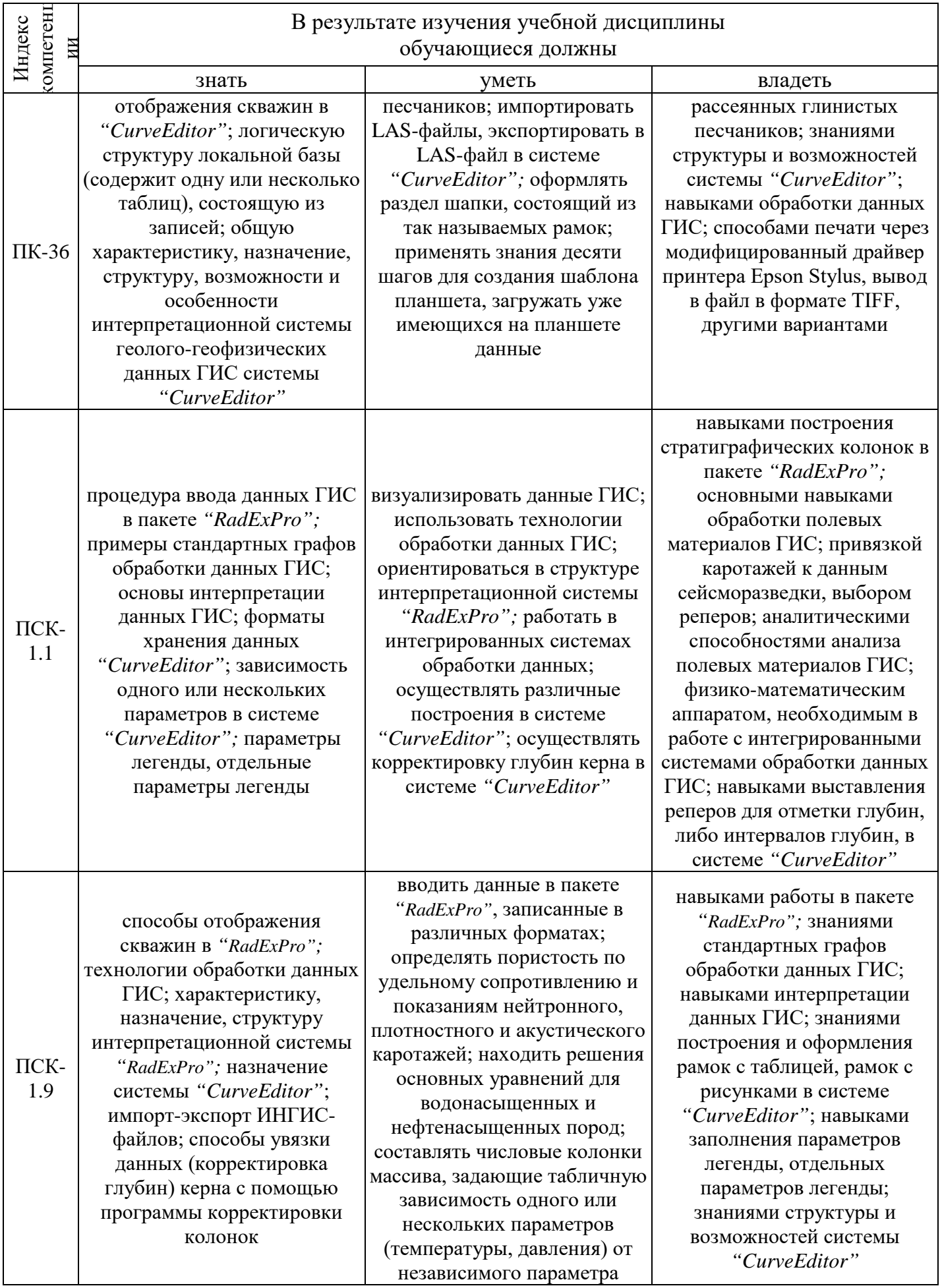

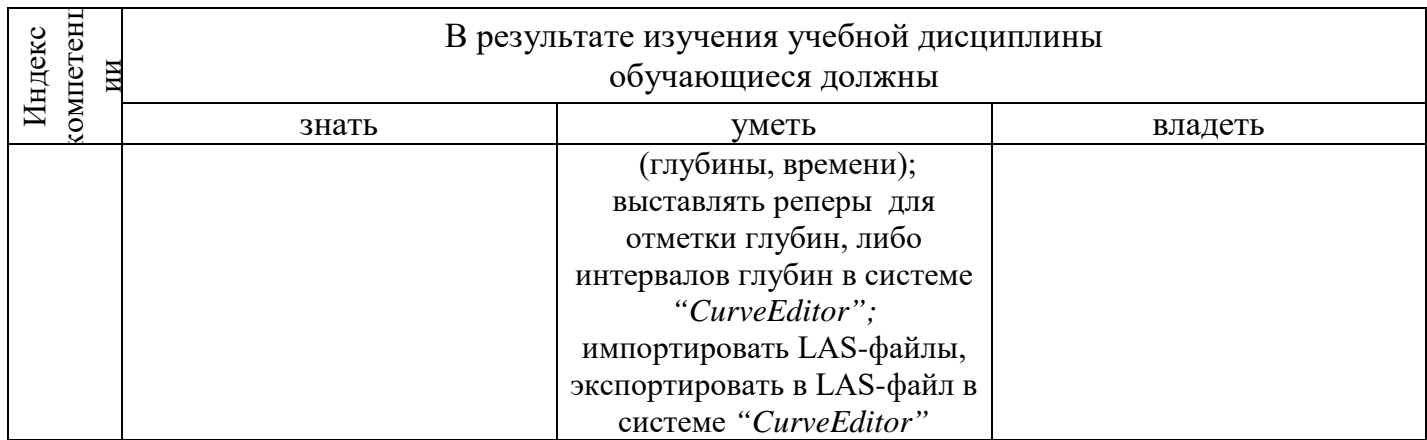

### Содержание и структура дисциплины.

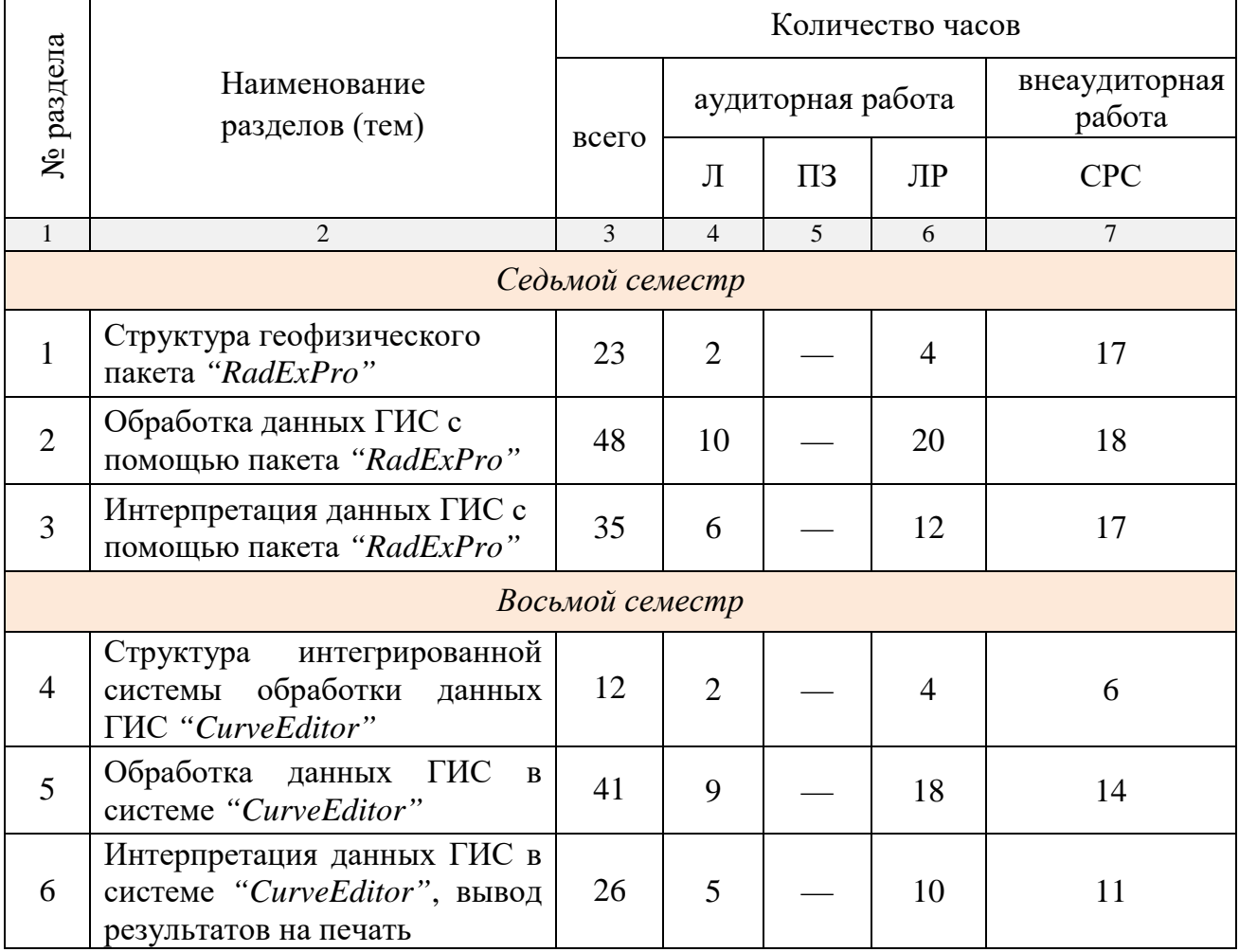

Курсовые проекты и работы не предусмотрены.

Интерактивные образовательные технологии используются в аудиторных лекционных и лабораторных занятиях.

Вид аттестации: 7 семестр - зачет, 8 семестр - экзамен.

## Основная литература.

Геофизика. Учебник для ВУЗов / под. ред. Хмелевского В.К. -1.

М.: КДУ, 2007. — 320 с. (23)

2. Геофизика. Учебник для ВУЗов / под. ред. Хмелевского В.К. — М.: КДУ, 2009. — 320 с. (12)

3. Геофизические исследования скважин: Справочник мастера по промысловой геофизике / под ред. Мартынова В.Г., Лазуткиной Н.Е., Хохловой М.С. — М.: Инфра-Инженерия, 2009. — 960 с. — То же [Электронный ресурс]. — Режим доступа: [http://biblioclub.ru/index.php?page](http://biblioclub.ru/index.php?page%0b=book&id=144623)  $=$ book&id=144623.

**Автор:** Шкирман Н.П., к.г.-м.н., советник управляющего директора АО "Росгеология" управляющей организации ОАО "Краснодарнефтегеофизика" по геофизике